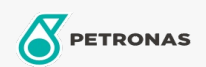

Lubricante para motor

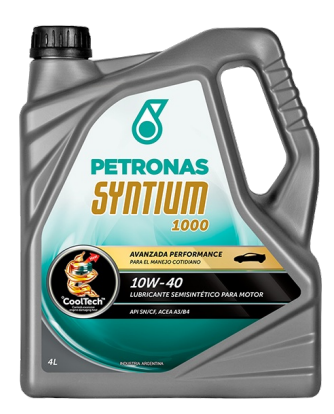

## PETRONAS Syntium 1000 10W-40

Gama: PETRONAS Syntium 1000

Descripción extensa: Lubricante semisintético para motores nafteros, diesel livianos y GNC. Garantiza una máxima performance del motor y protección en condiciones de funcionamiento extremas, manteniendo inalterables las características funcionales del producto.La tecnología de aditivos con °Cooltech™ regula la temperatura excesiva del motor y proveen óptimo desempeño del motor para un manejo sin problemas.

A Hoja de datos del producto

Viscosidad: 10W-40

Especificaciones de la industria: API SN/CF ACEA A3/B4

Aprobaciones de OEM: VW 501.01/505.00 MB 229.1

Aplicación (s): para las páginas de los consumidores: Passenger car